## Computer Hardware & Software Worksheet

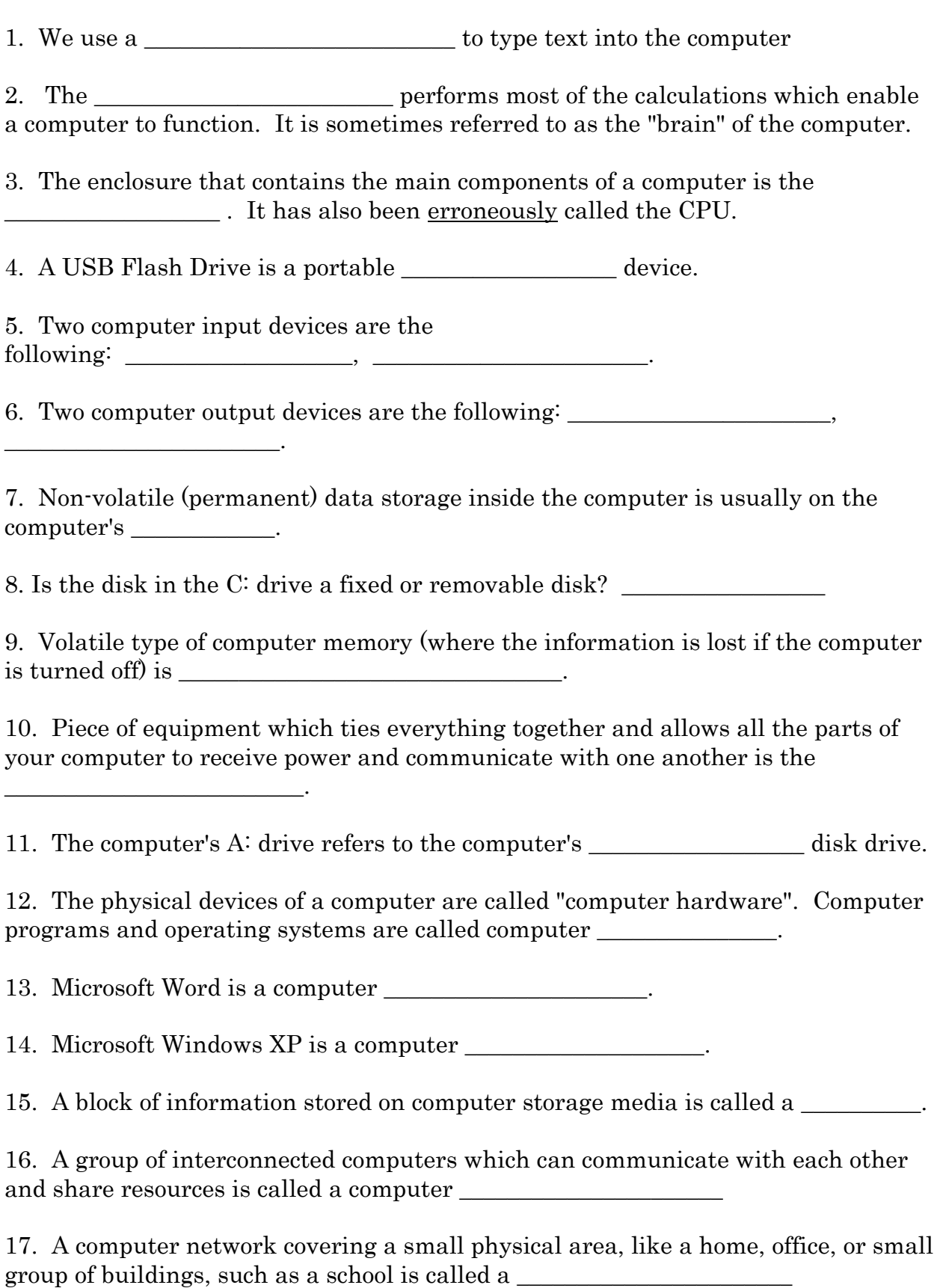

18. A computer's hard drive is sometimes called the \_\_\_\_\_\_\_\_\_\_ drive.

19. A computer network that covers a broad area (i.e., any network whose communications links cross metropolitan, regional, or national boundaries) is called  $a$   $\overline{\phantom{a}}$ 

20. The largest and most well-known example of a WAN is the

21. A \_\_\_\_\_\_\_\_\_\_\_\_\_\_\_\_\_\_ is a computer with a specific set of programs that offer different types of service, which other machines (called clients) request to do certain tasks.

22. A software application which enables a user to display and interact with information on a web page is called a

23. On a web page, if you click on a \_\_\_\_\_\_\_\_\_\_\_\_\_\_\_\_\_\_\_\_\_\_\_ you can reach another web page.

## Word Bank

 $\overline{\phantom{a}}$  , where  $\overline{\phantom{a}}$  , where  $\overline{\phantom{a}}$ 

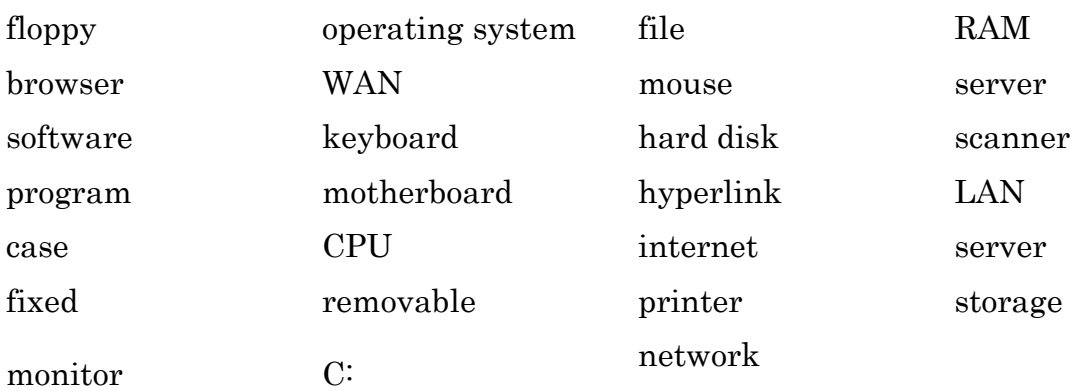